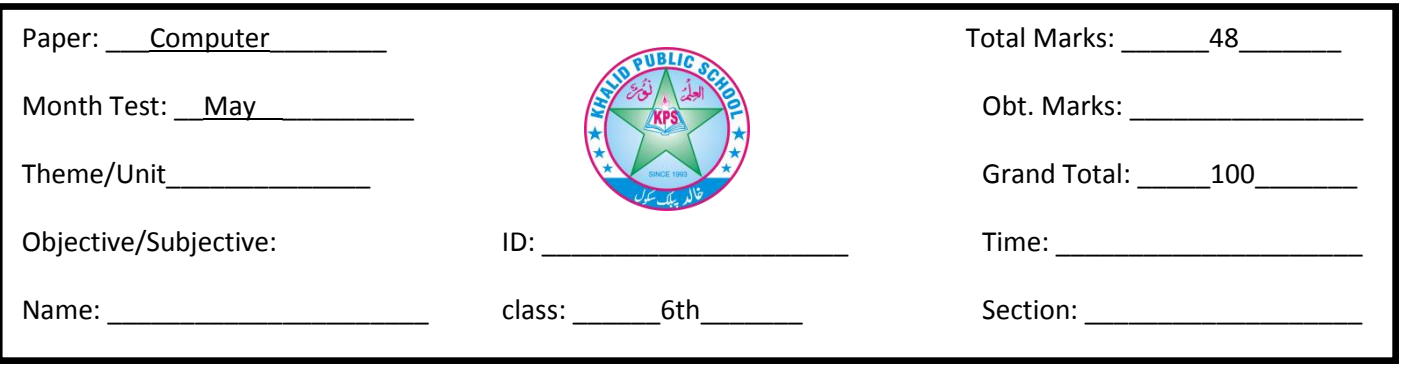

## $Q#1$ : Circle the correct option 1.5\*22=33

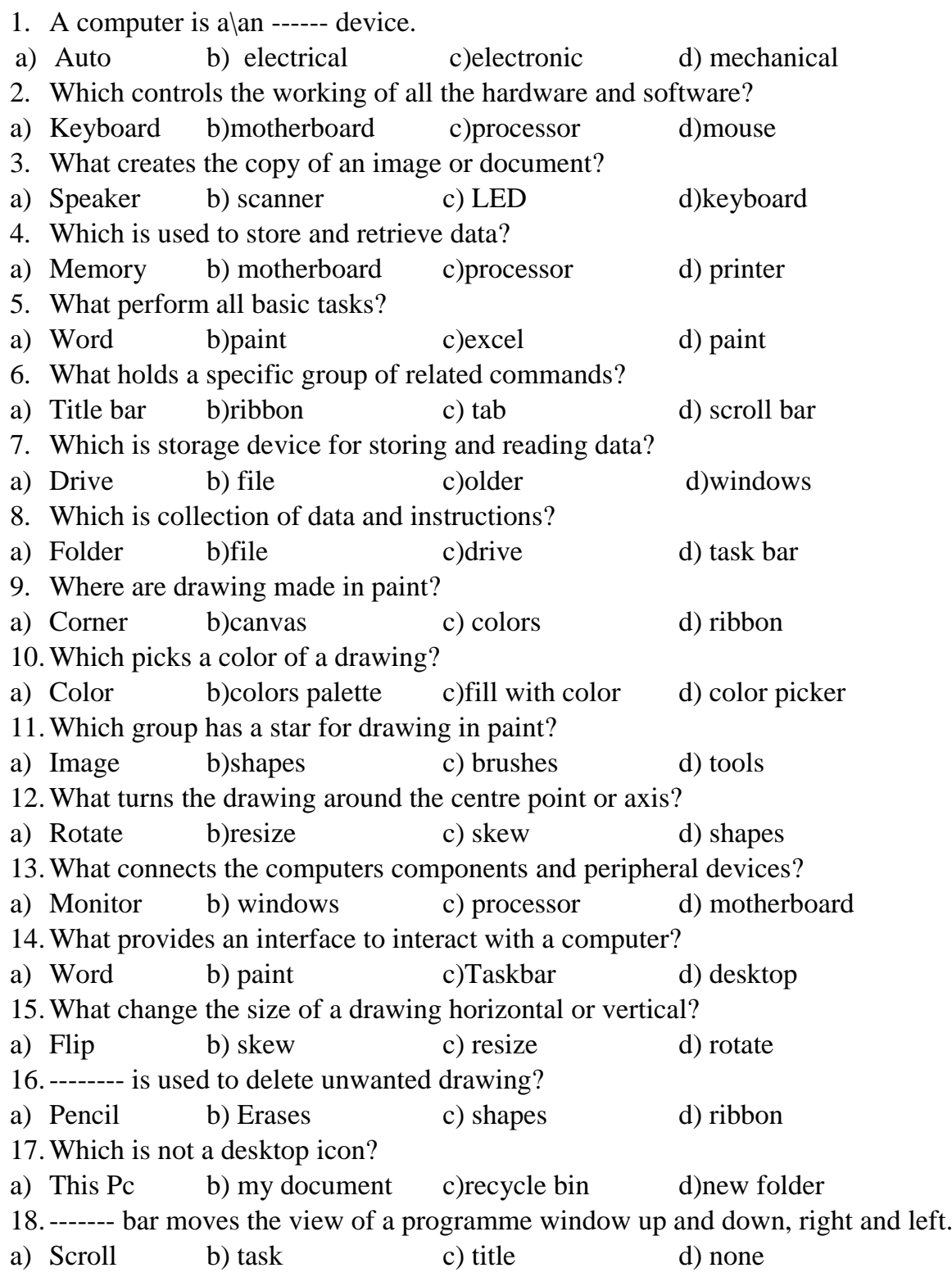

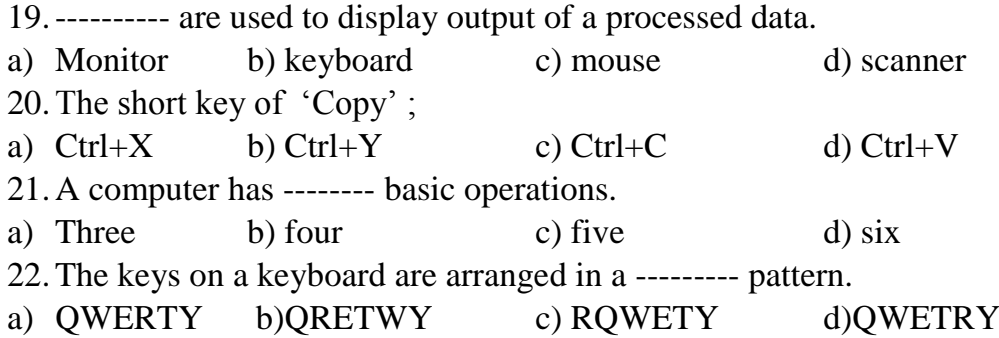

Q#2: Match the columns and write in third column.  $1.5*10=15$ 

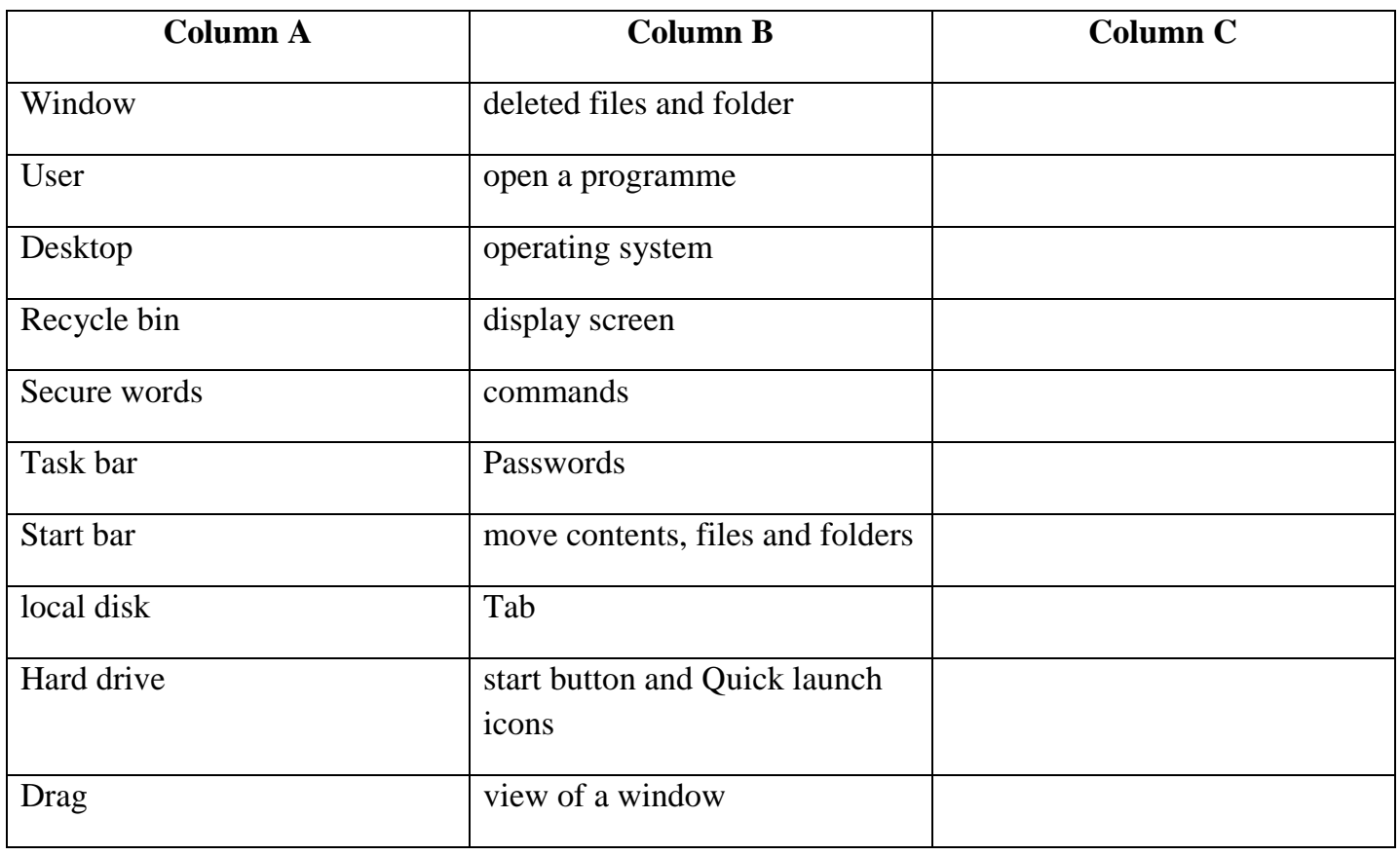

 $\overline{\phantom{a}}$ , ID:

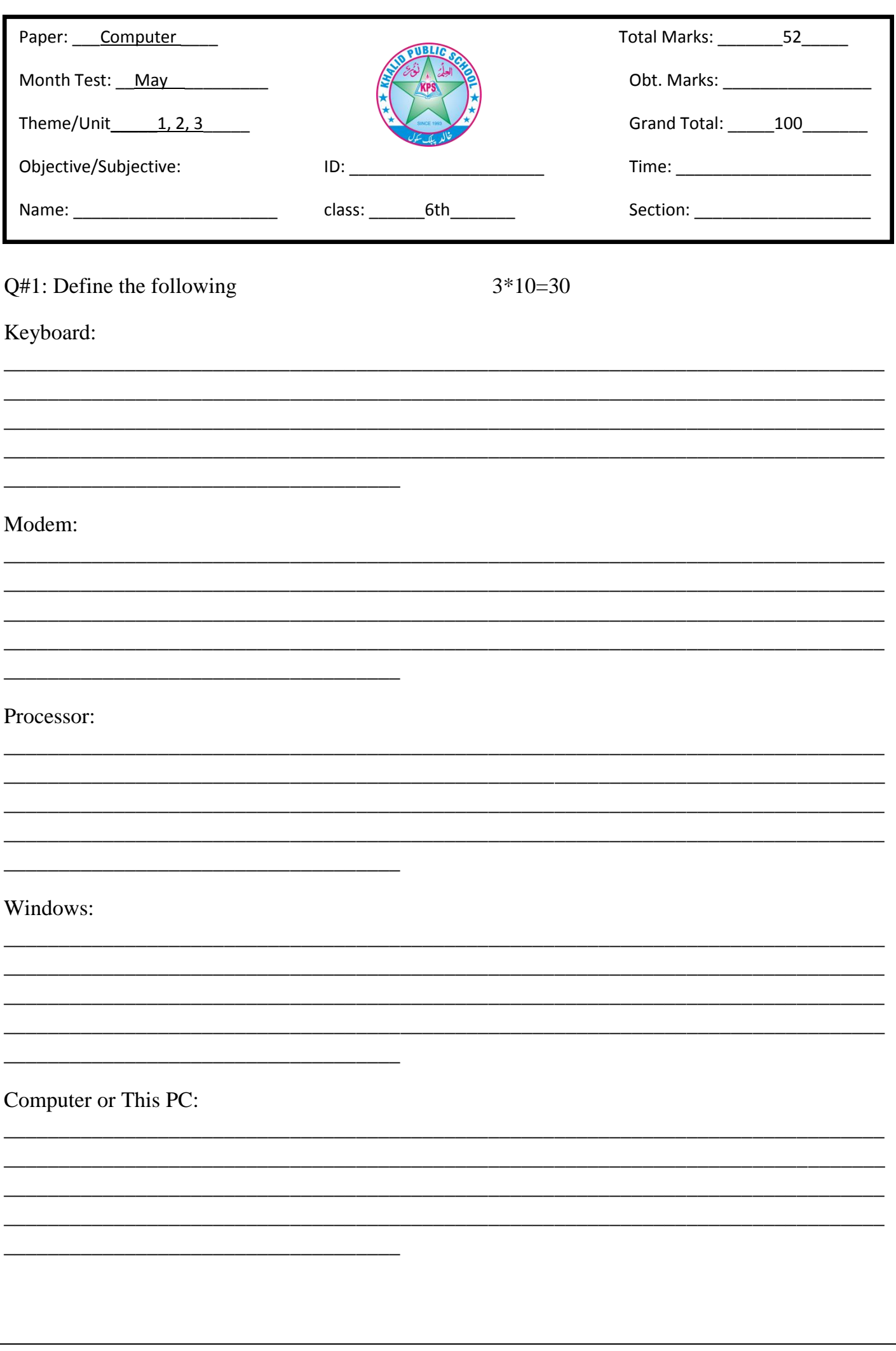

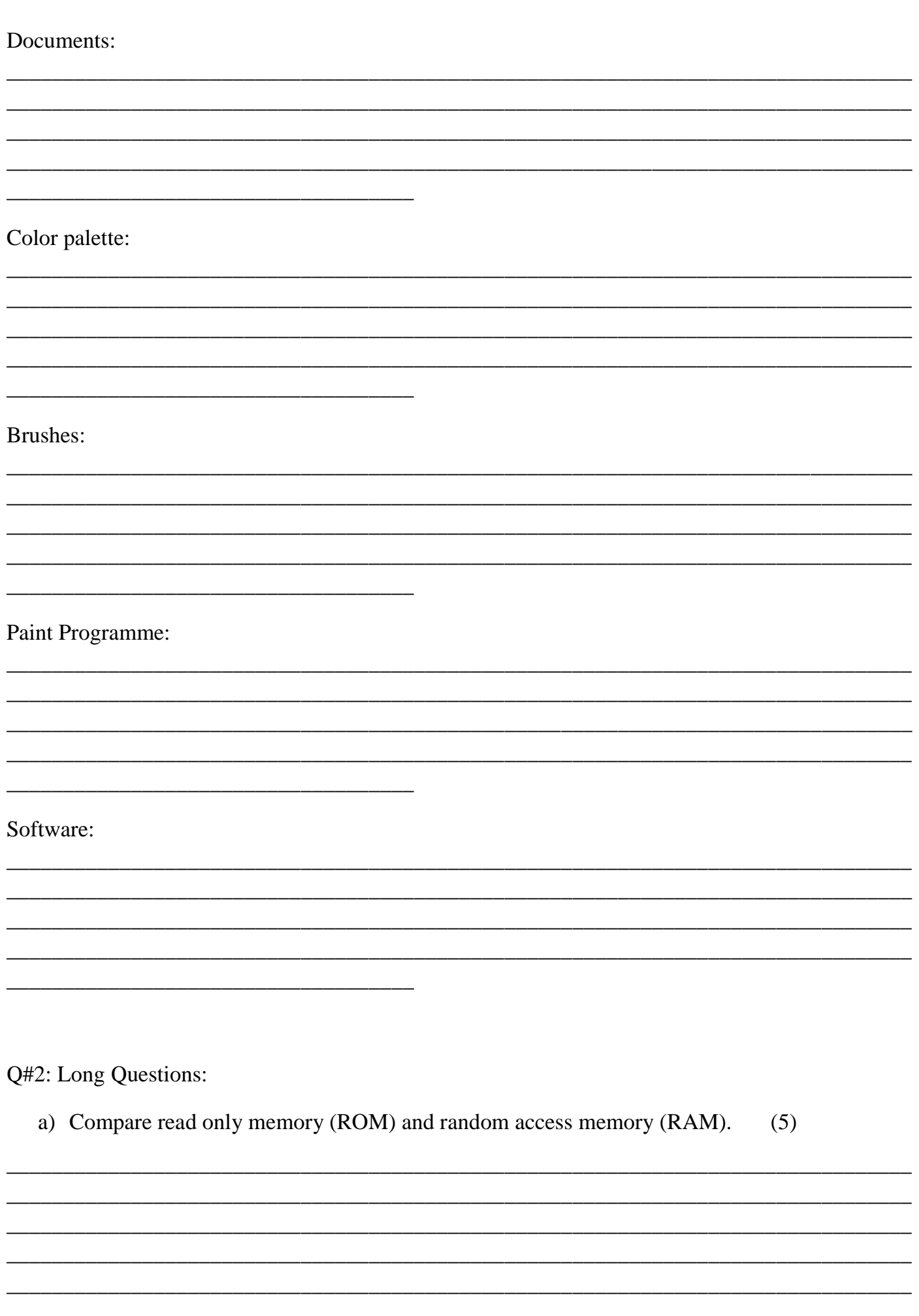

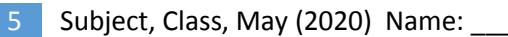

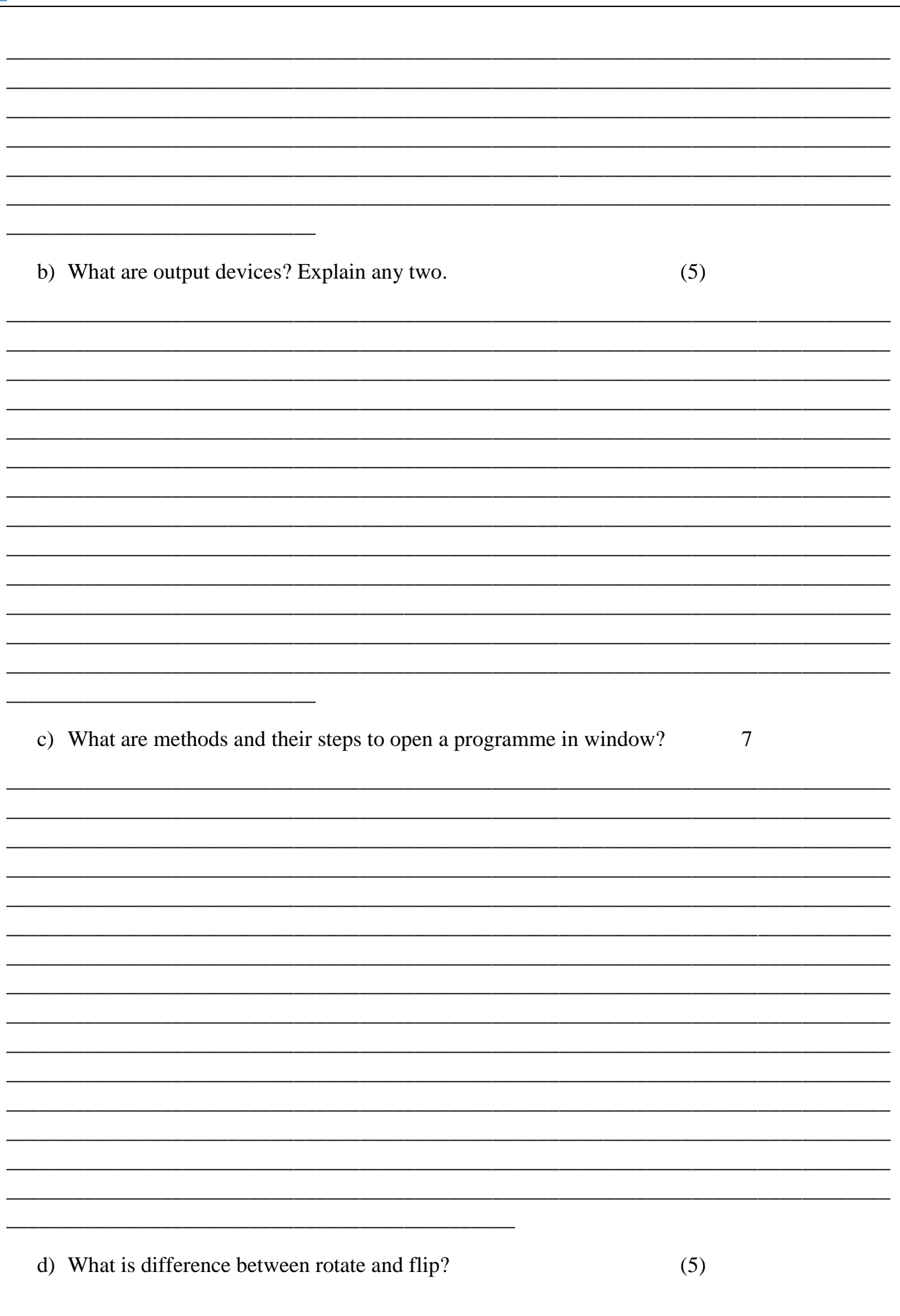

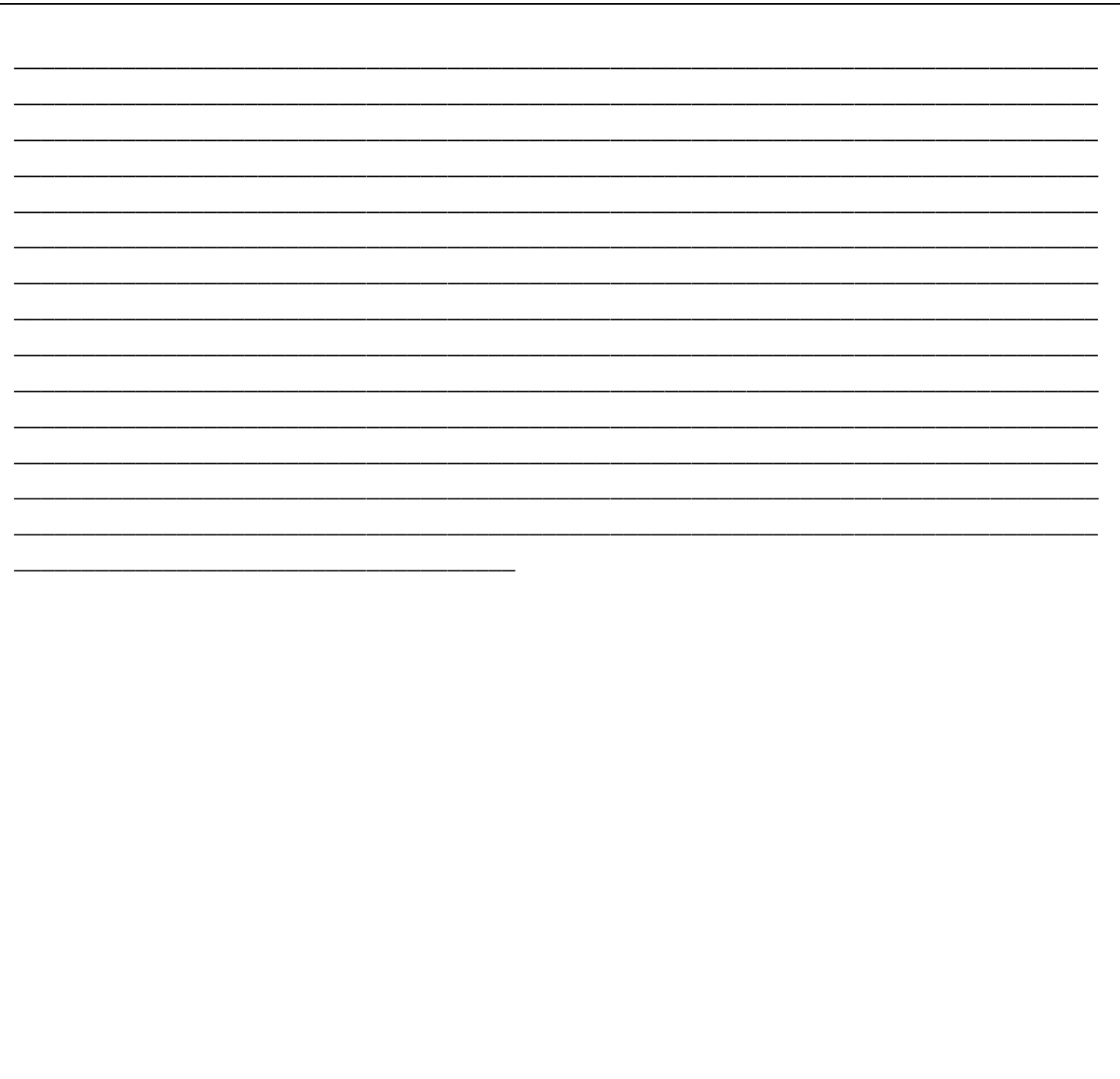